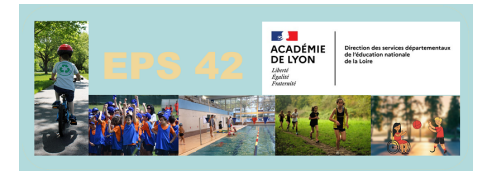

## **Réaliser une performance mesurée**

- Archives - CYCLE 2 Modules PAD-EPS avant Septembre 2013 -

Publication date: mardi 1er octobre 2013

**Copyright © EPS 42 - Tous droits réservés**

Vous trouverez les modules de cette compétence dans le fichier joint que vous devrez décompresser